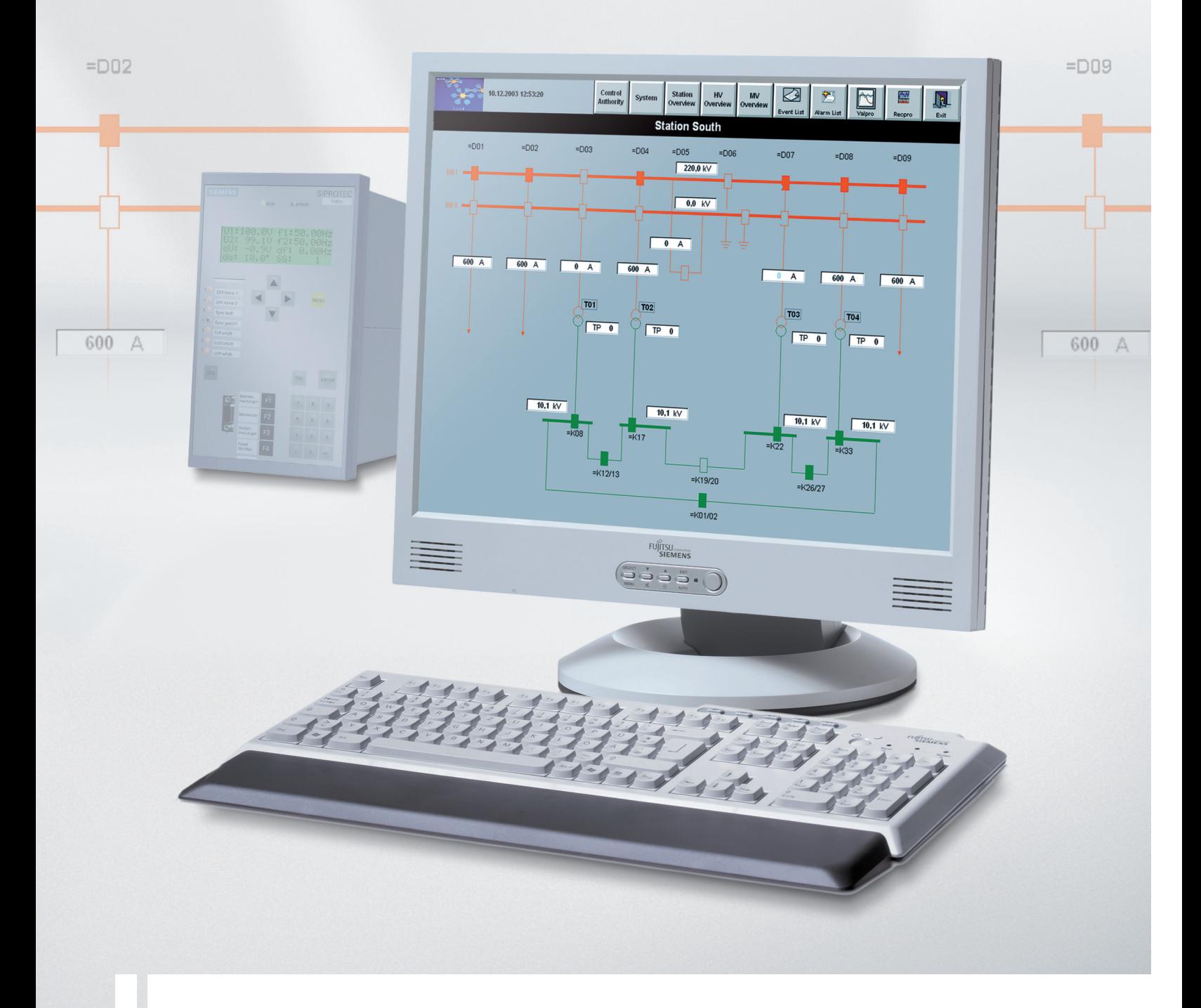

### **SICAM PAS – 6MD90**

**Energieautomation**

**Katalog SICAM 4.1.2 · 2010**

**Answers for energy.**

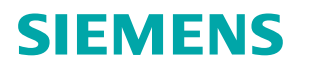

siemens-russia.com

# **Inhalt**

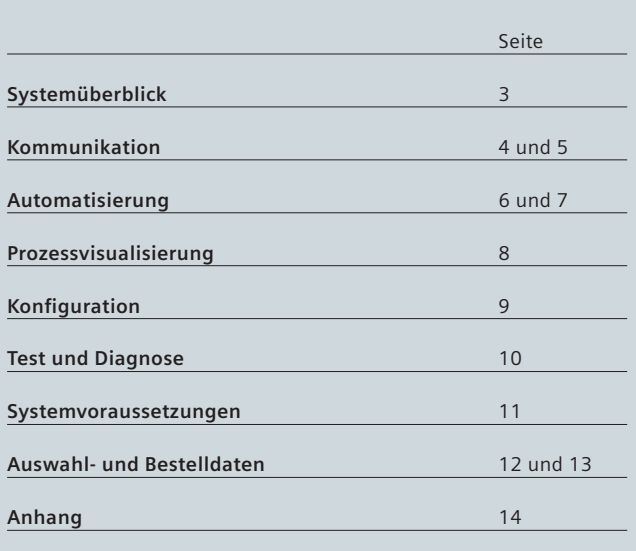

# **SICAM PAS – 6MD90**

**Energieautomation**

### **Katalog SICAM 4.1.2 · 2010**

Ungültig: Katalog SICAM 4.1.2 · 2008

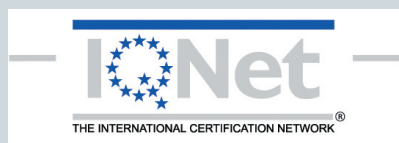

Die in diesem Katalog aufgeführten Produkte und Systeme werden unter Anwendung eines zertifizierten Qualitätsund Umweltmanagementsystems (nach ISO 9001 und ISO 14001) hergestellt und vertrieben. (DQS Zertifikat Register-Nr. DQS 003473 QM UM). Das Zertifikat ist in allen IQNet-Ländern anerkannt.

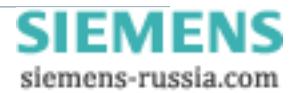

# **Systemüberblick**

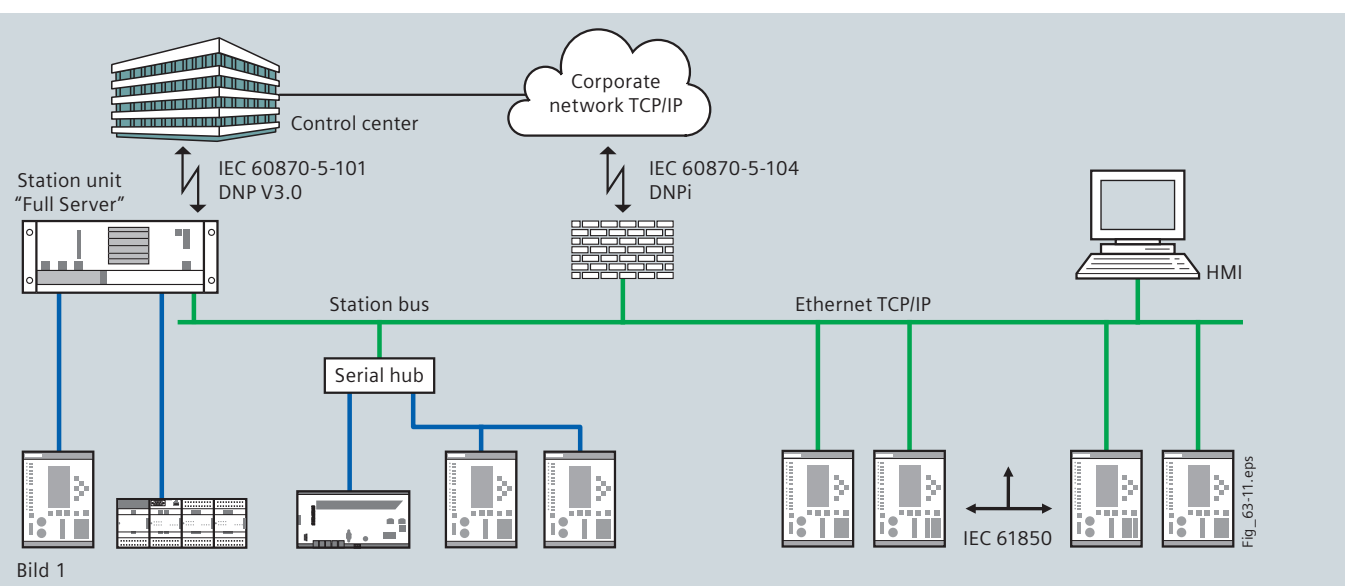

SICAM PAS-Beispielkonfiguration: Feldgeräte sind an die Station Unit mit IEC 61850 und diversen anderen Protokollen angeschlossen (siehe Seiten 4 und 5)

Die Energieerzeugung und -verteilung ist seit einigen Jahren immer stärkeren Veränderungen ausgesetzt. Einerseits werden die Betriebsmittel und die Kommunikationsmedien in immer kürzeren Zyklen innoviert, andererseits wird der Markt von immer mehr Reglementierungen befreit.

Diesen Veränderungen müssen auch die Systeme zur Überwachung von Versorgungseinrichtungen und Prozessabläufen gerecht werden.

Beim Einsatz neuer Produkte stehen in erster Linie die Benutzerfreundlichkeit, einfaches Engineering, eine vielseitige Anbindbarkeit an unterschiedliche Kommunikationsmittel und die Erweiterbarkeit im Vordergrund.

Das Stationsleitsystem SICAM PAS (**P**ower **A**utomation **S**ystem) erfüllt die Anforderungen, die heute und in Zukunft an verteilte Leitsysteme gestellt werden, in vollem Umfang.

Neben vielen anderen standardisierten Kommunikationsprotokollen unterstützt SICAM PAS insbesondere den Standard IEC 61850 für die Kommunikation zwischen Unterstationen und Feldgeräten. SICAM PAS ist ein offener Standard. Zusätzlich zu standardisierten Prozessen für die Datenübertragung bietet SICAM PAS Benutzerschnittstellen für die Integration von systemspezifischen Aufgaben sowie zahlreiche Möglichkeiten für die Automatisierung.

SICAM PAS lässt sich dadurch auf einfache Weise in bereits vorhandene Systeme einbinden und für die Systemintegration einsetzen. Mit modernen Diagnosemöglichkeiten unterstützt es Inbetriebsetzung und Wartung optimal.

SICAM PAS ist übersichtlich und zuverlässig aufgrund seines offenen, vollständig dokumentierten und getesteten Systems.

#### **Systemüberblick, Einsatzbereich und die Funktionalität des SICAM PAS**

- •  SICAM PAS ist eine Lösung für die Energieautomation und ist aufgrund seiner Systemarchitektur ein skalierbares System.
- •  SICAM PAS eignet sich zum Betreiben einer Schaltanlage von einem einzelnen Stationsrechner aus; ebenso im Verbund mit weiteren SICAM PAS oder weiteren Stationsleitgeräten. Die Kommunikation in diesem Verbund basiert auf einem leistungsfähigen Ethernet-LAN.
- •  Mit seinen Leistungsmerkmalen und seiner modularen Erweiterbarkeit deckt SICAM PAS ein breites Spektrum von Einsatz-

bereichen ab und unterstützt verteilte Anlagenkonfigurationen. Ein verteiltes SICAM PAS-System arbeitet auf mehreren Rechnern gleichzeitig.

- •  SICAM PAS kann vorhandene Hardware-Komponenten sowie vorhandene Kommunikationsstandards und deren Verbindungen nutzen.
- •  SICAM PAS übernimmt im Rahmen der unterstützten Übertragungsprotokolle für alle Geräte einer Unterstation die Steuerung und die Erfassung der Prozessdaten.
- •  SICAM PAS stellt ein Kommunikations-Gateway dar. Deshalb ist nur eine einzige Datenverbindung zu einer übergeordneten Leitstelle erforderlich.
- SICAM PAS ermöglicht die Integration eines vollgrafischen Prozessvisualisierungssystems direkt in der Unterstation.
- SICAM PAS erleichtert durch seine intuitive Benutzeroberfläche die Installation und Parametrierung neuer Geräte.
- •  SICAM PAS zeichnet sich insbesondere bei Erweiterungen durch seine Online-Parametrierung aus. Es treten keine Generierzeiten auf; Ladevorgänge in ein Zielsystem entfallen bzw. sind nur dann erforderlich, wenn die Projektierung auf einem separaten Engineering-Rechner durchgeführt wird.
- •  SICAM PAS verfügt über integrierte Test- und Diagnosefunktionen.
- •  Seine Benutzerfreundlichkeit, seine Bedienlogik, Anlehnung an die Windows-Welt und Offenheit entsprechen den Anforderungen der Anwender.
- •  SICAM PAS wird gemäß ausgewählter Sicherheitsstandards entwickelt und wird modernen Anforderungen an sichere Kommunikation gerecht.

#### **Wesentliche Merkmale**

- • Modular und skalierbar in Hard- und Software
- • Benutzerfreundlich
- Flexible, grafische Projektierung der Automatisierung
- • Offenheit durch Einsatz von Standards

SICAM PAS – 6MD90 · Siemens SIC[AM 4.1.2 · 2010](http://siemens-russia.com/) 3

# **Kommunikation**

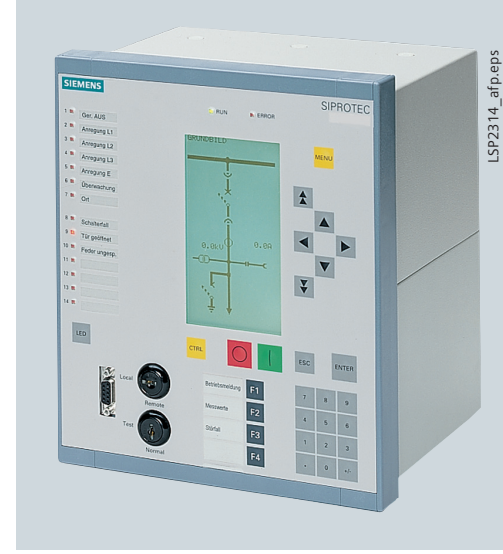

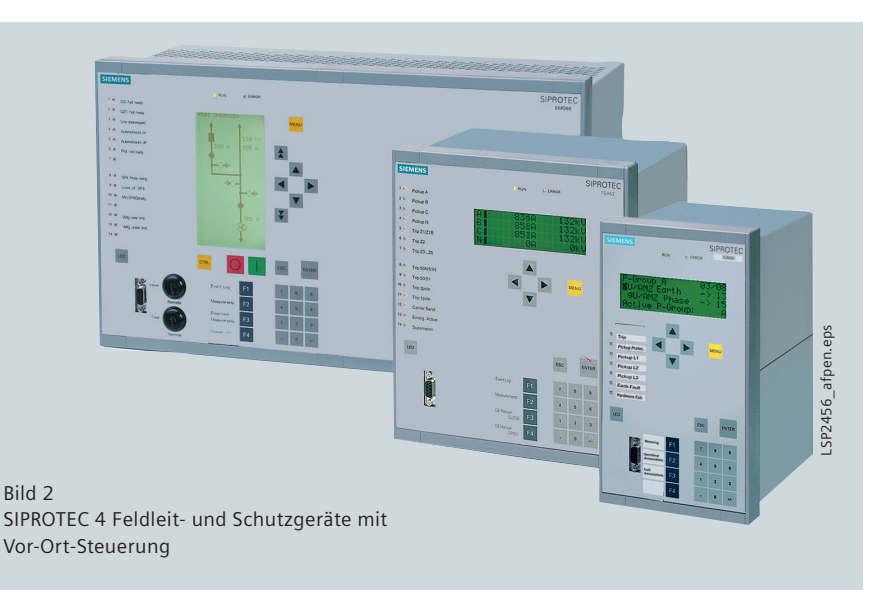

#### **Systemarchitektur**

SICAM PAS arbeitet auf Industrie-standardisierter Hardware mit Microsoft Windows Betriebssystemen. Diese Plattform bietet niedrige Hardware- und Softwarekosten, leichte Bedienung, Skalierbarkeit, Flexibilität und ständig verfügbaren Support. Das leistungsfähige Datenverteilungssystem für Echtzeitdaten ermöglicht die Verteilung von Anwendungen auf mehrere Rechner und damit eine Steigerung von Leistung, Verbindungsfähigkeit und Verfügbarkeit.

Das Datenbanksystem speichert und organisiert die Datenbasis (z.B. Konfigurationsdaten, administrative Statusdaten usw.). Die Device Master-Funktion für die Kommunikation zu Feldgeräten (IEDs) unterstützt eine Vielzahl üblicher Protokolle. Die Datennormalisierungsfunktion von SICAM PAS erlaubt Umwandlungen, wie Messwertfilterung, Schwellwertberechnungen sowie lineare Kennlinien.

Für die Prozessvisualisierung wird SICAM PAS CC eingesetzt. Es ist für den Einsatz im Energiebereich zugeschnitten und unterstützt das Bedienpersonal die Betriebsführung zu optimieren. Es ermöglicht einen schnellen Einstieg und eine klare übersichtliche Darstellung der Betriebszustände der Anlage.

SICAM PAS CC basiert auf SIMATIC WinCC, einem der führenden Prozessvisualisierungssysteme, das in der Industrieautomatisierung weltweit zum Einsatz kommt.

Für die Analyse von Störfällen werden die Störschriebe von Schutzgeräten automatisch während des Betriebs abgerufen und archiviert. Dies wird insbesondere für die Standardprotokolle IEC 61850 und IEC 60870-5-103 unterstützt, aber auch für PROFIBUS FMS (SIPROTEC 4) und SINAUT LSAS ILSA. Darüber hinaus können auch Störschreibergeräte SIMEAS R an das System angeschlossen werden und deren detaillierten Störschriebaufzeichnungen abgerufen und archiviert werden.

Für die Verwaltung des Störschriebarchivs wird das Programm SICAM PQ Analyzer mit seinem Programmteil Incident Explorer eingesetzt. Die Störschriebe werden standardmäßig mit dem Programm Comtrade View visualisiert und ausgewertet. Optional kann hierfür auch SIGRA 4 mit seinen zusätzlichen Funktionen eingesetzt werden.

#### **Kommunikation**

Geräteschnittstellen und Kommunikationsprotokolle In einer Schaltanlage, die Sie mit SICAM PAS konfigurieren und betreiben, können Sie Schutzgeräte, Feldgeräte, Feldleitgeräte, Messwerterfassungsgeräte und Fernwirkgeräte unterschiedlicher Typen und verschiedener Hersteller einsetzen. SICAM PAS bietet eine Vielzahl von am Markt gängigen Kommunikationsprotokollen zur Erfassung von Daten von verschiedenen Geräten und über unterschiedliche Kommunikationswege an. Eine spätere Erweiterung ist leicht möglich.

#### • **Verfügbare Protokolle**

Diese Kommunikationsprotokolle und Gerätetreiber können optional zum Standardlieferumfang von SICAM PAS erworben werden.

#### – **IEC 61850 (Client)**

IEC 61850 ist der genormte Kommunikationsstandard, der Geräte der Feld- und Stationsleitebene auf Basis Ethernet miteinander verbindet. IEC 61850 unterstützt den direkten Datenaustausch zwischen Feldgeräten und ermöglicht dadurch z. B. feldübergreifende Schaltverriegelungen unabhängig vom Stationsleitgerät.

#### – **IEC 60870-5-103 (Master)**

Schutz-, Feld-, Feldleit- und Messwerterfassungsgeräte sowie Traforegler vieler Hersteller unterstützen das Protokoll IEC 60870-5-103 und können damit an SICAM PAS angeschlossen werden.

#### – **IEC 60870-5-101 (Master)**

Das Protokoll IEC 60870-5-101 wird in der Regel zum Anschluss von Fernwirkgeräten genutzt.

Es werden die Verkehrsarten ,balanced' und ,unbalanced' unterstützt.

Für den Anschluss von Unterstationen mit diesem Protokoll wird auch automatisches Wählverfahren unterstützt. Der Aufbau der Wählverbindung zur Unterstation kann durch den SICAM PAS zyklisch oder bei Bedarf (z. B. für die Befehlsausgabe) aufgebaut werden. Andererseits kann auch die Unterstation zyklisch oder ereignisgesteuert die Verbindung herstellen.

#### – **IEC 60870-5-104 (Master)**

Der Anschluss von Unterstationen wird darüber hinaus auch mit dem TCP/IP-basierten Protokoll IEC 60870-5-104 unterstützt.

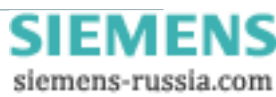

## **Kommunikation**

#### – **DNP V3.0 (Master) – Level 3**

Neben den IEC-Protokollen -101 und -104 ist DNP 3.0 ein weiteres, standardisiertes Fernwirkprotokoll, das von vielen IEDs und RTUs genutzt wird und weltweit zum Einsatz kommt. Die Geräte können sowohl seriell als auch mit TCP/IP (DNPi) angeschlossen werden. Für die TCP/IP-basierte Kommunikation kann mit einem asymmetrischen Verschlüsselungsverfahren gearbeitet werden und damit Security Anforderungen erfüllt werden.

### – **PROFIBUS DP (Master)**

PROFIBUS DP ist ein sehr leistungsfähiges Feldbus-Protokoll. Es wird beispielsweise zur Fertigungsautomatisierung, sowie zur Automatisierung der Strom- und Gasversorgung eingesetzt.

PROFIBUS DP dient zur Anbindung von multifunktionalen Messgeräten wie SIMEAS P (I, U, P, Q, cos φ) oder beispielsweise zum Anschluss von ET 200-Komponenten zum Sammeln von Meldungen und für einfache Befehle. Meldungen können z. B. die Meldekontakte der Sicherungslasttrennschalter sein.

#### – **MODBUS (Master)**

Neben PROFIBUS DP ist in der Industrieautomatisierung das Protokoll MODBUS weit verbreitet. SICAM PAS erlaubt den Anschluss von IEDs und RTUs mit diesem Protokoll sowohl über serielle als auch TCP/IP-basierte Verbindungen.

#### – **PROFIBUS FMS (SIPROTEC 4)**

Die meisten SIPROTEC 4 Feldleit- und Schutzgeräte können mit PROFIBUS FMS an die SICAM PAS-Station Unit angeschlossen werden.

#### – **SINAUT LSA ILSA (Master)**

Die Kommunikation über das SINAUT LSA ILSA-Protokoll ist ein besonderer Vorteil der SICAM PAS. Vorhandene LSA-Zentralgeräte können ohne Veränderung der Parametrierung auf Feldebene ersetzt werden.

#### Leitstellenanschlüsse, verteilter Prozessanschluss,

#### Prozessvisualisierung

- •  SICAM PAS arbeitet auf Microsoft Windows Betriebssystemen. Das bedeutet, dass die umfassende Unterstützung, die Windows für moderne Kommunikationsprotokolle bietet, auch mit SICAM PAS zur Verfügung steht.
- •  SICAM PAS ist so konzipiert, dass die Einbindung herkömmlicher Protokolle leicht und schnell erfolgen kann. Bei Fragen zur Integration anwenderspezifischer Protokolle wenden Sie sich bitte an Ihren Siemens-Ansprechpartner.
- •  Für die Anbindung an übergeordnete Leitstellen werden die genormten **Fernwirkprotokolle IEC 60870-5-101**,

#### **IEC 60870-5-104** und

**DNP V3.00 (Level 3)** seriell und über IP (DNPi)

sowie MODBUS (seriell und über IP), TG 8979 (seriell) und CDT (seriell) unterstützt.

Security bzw. "sichere Kommunikation" gewinnen immer mehr an Bedeutung.

Die Kommunikation zu übergeordneten Leitstellen mit IEC 60870-5-104 und DNP V3.00 über eine TCP/IP-Verbindung kann mit einem asymmetrischen Verschlüsselungsverfahren abhörsicher gemacht werden. Für DNP V3.0 kann als zusätzlicher Sicherungsmechanismus Authentifizierung eingesetzt werden.

- •  Durch den SICAM PAS-**D**evice **I**nterface **P**rozessor (DIP) ist ein verteilter Prozessanschluss in der Unterstation möglich.
- •  SICAM PAS kann auch auf mit TCP/IP vernetzten Rechnern ein-

gerichtet werden. Dabei übernimmt ein Rechner die Aufgabe des so genannten Full Server. Bis zu 6 andere Rechner können als DIP eingesetzt werden. Mit dieser Architektur kann das System einerseits an die topologischen Gegebenheiten angepasst werden, andererseits kann so die Leistungsfähigkeit des Systems gesteigert werden.

•  SICAM PAS erlaubt den Einsatz des Prozessvisualisierungssystems SICAM PAS CC für das zentrale Steuern und Überwachen des Prozesses.

Für industrielle Anwendungen ist eine Kopplung zu Prozessvisualisierungssystemen über OPC (**o**bject linking and embedding for process control) einfach konfigurierbar.

•  SICAM PAS kann als **OPC Server** und **OPC Client** projektiert sein. Der **OPC Server** kann SICAM PAS-Prozessvariable für den lesenden und schreibenden Zugriff durch OPC Clients zur Verfügung stellen. Die OPC Clients können auf dem gleichen oder auf einem mit TCP/IP vernetzten Gerät arbeiten. Über diesen Mechanismus kann z.B. die Kommunikation zu einem anderen Prozessvisualisierungssystem realisiert werden. Der OPC Server ist im Grundsystem enthalten.

Optional ist diese Server-Funktionalität auch als OPC XML DA verfügbar für die Kommunikation zu Clients auf Basis anderer Betriebssysteme sowie über Firewall-Grenzen hinweg. Der **OPC Client** kann Daten von anderen OPC Servern lesen und schreiben. Ein Anwendungsbeispiel ist der Anschluss von SIMATIC-Automatisierungsgeräten.

Der OPC Client ist als Optionspaket erhältlich.

#### •  **SICAM Diamond**

Für die Überwachung der Systemschnittstellen, die Darstellung der Schaltgerätezustände sowie der aktuellen Messwerte und zu weiteren Diagnosezwecken kann SICAM Diamond eingesetzt werden. Neben diesen projektierungsfreien Diagnosesichten unterstützt SICAM Diamond die Meldungsprotokollierung in Ereignis- und Alarmlisten sowie die Prozessvisualisierung in Single-Line-Diagrammen und kann damit als einfaches Bedien- und Beobachtungssystem eingesetzt werden. Meldungen und Messwerte können in Dateien (monatsweise) archiviert werden. SICAM Diamond besteht einerseits aus dem Diamond Server, der in direkter Verbindung mit der SICAM PAS steht und die Daten für den Zugriff mit einem **Web-Browser** aufbereitet und andererseits dem SICAM Diamond Client als Bedienoberfläche im Kontext des **Microsoft Internet Explorer**. Auf den Web-Clients muss außer dem Microsoft Internet Explorer keine zusätzliche Software installiert werden.

Mit SICAM Diamond kann über das World Wide Web auf Archiv-Dateien und Störschriebe zugegriffen werden. Die Archiv-Dateien können auf dem Web Client für die Auswertung mit z.B. Microsoft Excel abgespeichert werden. Störschriebe können direkt im Internet Explorer visualisiert werden.

#### **Protokolle**

SICAM PAS unterstützt standardmäßig (als Option verfügbar) folgende Kommunikationsprotokolle:

- •  Leitstellenanschluss IEC 60870-5-101, IEC 60870-5-104, DNP V3.00, MODBUS, TG 8979, CDT
- •  Offener Datenaustausch OPC Server, OPC XML DA Server, OPC Client
- •  Feldgeräte- und Unterstationsanschluss IEC 61850, IEC 60870-5-101, IEC 60870-5-103, IEC 60870-5-104 DNP V3.00 PROFIBUS FMS (SIPROTEC 4), PROFIBUS DP, MODBUS, SINAUT LSA-ILSA

SICAM PAS – 6MD90 · Siemens SIC[AM 4.1.2 · 2010](http://siemens-russia.com/) 5 N

# **Automatisierung**

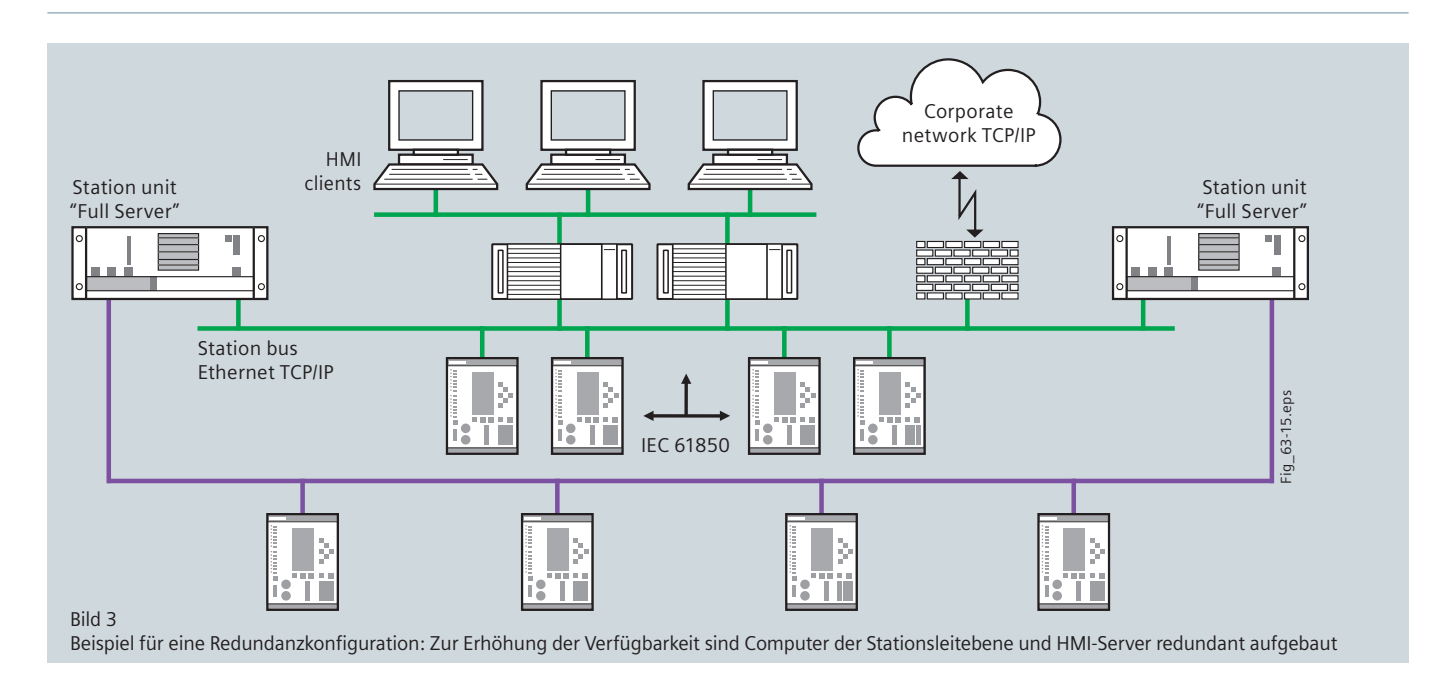

#### **Weitere stationsleittechnische Aspekte**

Während z.B. Wartungsarbeiten oder aus anderen Gründen der Betriebsführung kann der Informationsaustausch mit den Leitstellen oder der Station selbst mit den Funktionen **Fernwirksperre** und **Feldsperre** blockiert werden.

Die Fernwirksperre kann auch kanalspezifisch projektiert werden, so dass im Betrieb die Informationsübertragung zu einer Leitstelle gesperrt werden kann, während diese zu anderen Leitstellen aufrecht erhalten bleibt. Feld- und Fernwirksperre wirken in Melde- und Befehlsrichtung.

Mit der kanalspezifi schen **Schalthoheit** ist darüber hinaus die Möglichkeit gegeben, für die Steuerrichtung zwischen Nahsteuerung (SICAM PAS CC) und Fernsteuerung, aber auch zwischen Leitstellenanschlüssen zu unterscheiden.

Für diese drei Funktionen können zusätzlich informationsspezifisch Ausnahmen deklariert werden, so dass z. B. bestimmte Meldungen trotz einer eingelegten Sperre übertragen werden oder auch spezielle Befehle trotz einer definierten Schalthoheit verarbeitet und ausgegeben werden.

Während normalerweise in den einzelnen Feldgeräten eine 1-aus-n Kontrolle wirksam ist, d. h. jeweils nur ein Befehl gleichzeitig akzeptiert und ausgegeben wird, wird auf Seiten der Stationsleittechnik mit SICAM PAS eine **m-aus-n Kontrolle** unterstützt. Mit dieser kann festgelegt werden, wieviele Befehle feldgeräte-übergreifend gleichzeitig verarbeitet werden dürfen. Leistungsschalter können **synchronisiert/unsynchronisiert** angesteuert werden.

#### **Automatisierungsaufgaben**

können in SICAM PAS mit dem IEC 61131-konformen CFC (**C**ontinous **F**unction **C**hart) projektiert werden. In diesem Editor wird die Aufgabenstellung grafisch durch die Verschaltung von Funktionsbausteinen gelöst. Der Lieferumfang von SICAM PAS umfasst eine umfangreiche Bibliothek von CFC-Funktionsbausteinen, die speziell für die Energieautomation entwickelt und systemgetestet wurden.

Der Anwendungsbereich reicht von einfachen Sammelmeldungsbildungen über Schaltverriegelungen bis hin zu komplexen Schaltfolgen.

Die Erstellung von Schaltfolgen wird mit dem Editor SFC (Sequential Function Chart) unterstützt.

In diesem Zusammenhang sind auch zusätzlich vorprojektierte und systemgetestete Applikationen wie frequenz-basierter Lastabwurf, Trafo-Monitoring und  $SF<sub>6</sub>$  Gas-Monitoring optional lizensierbar. Neben speziellen Funktionsbausteinen und CFC-Plänen umfasst der Lieferumfang auch Bedienbilder für SICAM PAS CC.

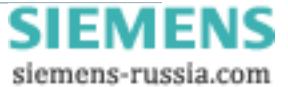

#### **Redundanz**

Um die Verfügbarkeit der Stationsautomatisierung zu erhöhen, weist SICAM PAS umfangreiche Redundanz-Funktionen auf: – Das Stationsleitgerät kann doppelt eingesetzt werden

- die Kommunikation zu Feldgeräten und RTUs kann redundant
- ausgeführt werden ("Schnittstellenredundanz") – unterlagerte Geräte können doppelt ausgeführt werden (Redundanz in der Feldleitebene)
- Subgeräte, die nur für die Kommunikation mit einem Master ausgelegt sind (z. B. nur eine serielle Schnittstelle aufweisen) können unterstützt werden

Die einzelnen Applikationen (Kommunikationsprotokolle) arbeiten unabhängig voneinander in einer Hot/Standby Beziehung, d. h. eine fehlerbedingte Umschaltung z. B. des IEC 61850 Clients von einem zum anderen Stationsleitgerät hat keine Rückwirkung auf die Kommunikationsverbindung zur Leitstelle. Diese verbleibt unterbrechungsfrei auf dem ersten Stationsleitgerät. Neben einer erhöhten Stabilität in nicht betroffenen Kommunikationsverbindungen wird die Redundanz-Umschaltung betroffener Komponenten in sehr kurzer Zeit durchgeführt (Applikations- und Konfigurationsabhängig zwischen 250 ms und max. 3 sec).

Einstellungen während des Betriebs wie Feld-, Fernwirksperre, Schalthoheiten aber auch Markier-Befehle an die SoftPLC zur betriebsbedingten Steuerung der Automatisierungsfunktionen werden im Redundanzbetrieb in beiden Stationsleitgeräten synchron gehalten. Die aktuellen Einstellungen sind auch nach einer Redundanz-Umschaltung gültig.

SICAM PAS CC kommuniziert gleichzeitig mit beiden redundanten Stationsleitgeräten.

Wie im Bild 3 (s. Seite 6) dargestellt, kann auch die Prozessvisualisierung mit SICAM PAS CC und die Störschriebarchivierung mit SICAM PQ Analyzer redundant ausgeführt werden.

#### **Post Disturbance Review (PDR)**

Die SICAM PAS Option SICAM PDR Recorder zeichnet beim Eintreffen eines Ereignisses für einen Zeitraum von bis zu 6 min Zustandswechsel von Meldungen und Messwerten auf. Das Triggerereignis, die Länge des Zeitfensters (inklusive 1 min Vorlaufzeit) sowie die aufzuzeichnenden Informationsobjekte sind parametrierbar. Die resultierende Stördaten-Datei wird archiviert und kann im Incident Explorer des Programms SICAM PQ Analyzer grafisch und tabellarisch ausgewertet werden.

#### **Informationsumfang**

Die Anzahl der von SICAM PAS zu verarbeitenden Informationen wird im Wesentlichen durch folgende Faktoren bestimmt:

- •  Konzeption des Rechnerverbundes (Mehrrechnersystem, Einzelplatzsystem)
- • Leistungsdaten der eingesetzten Hardware
- • Leistungsdaten des Netzwerks
- • Größe der Datenbank (RDBMS)
- Änderungshäufigkeit der Werte

Bei einem verteilten PAS-System mit Einsatz von einem Full Server und bis zu 6 DIPs können maximal 350 Feldgeräte und insgesamt bis zu 20.000 Datenpunkte bearbeitet werden.

### **Prozessvisualisierung**

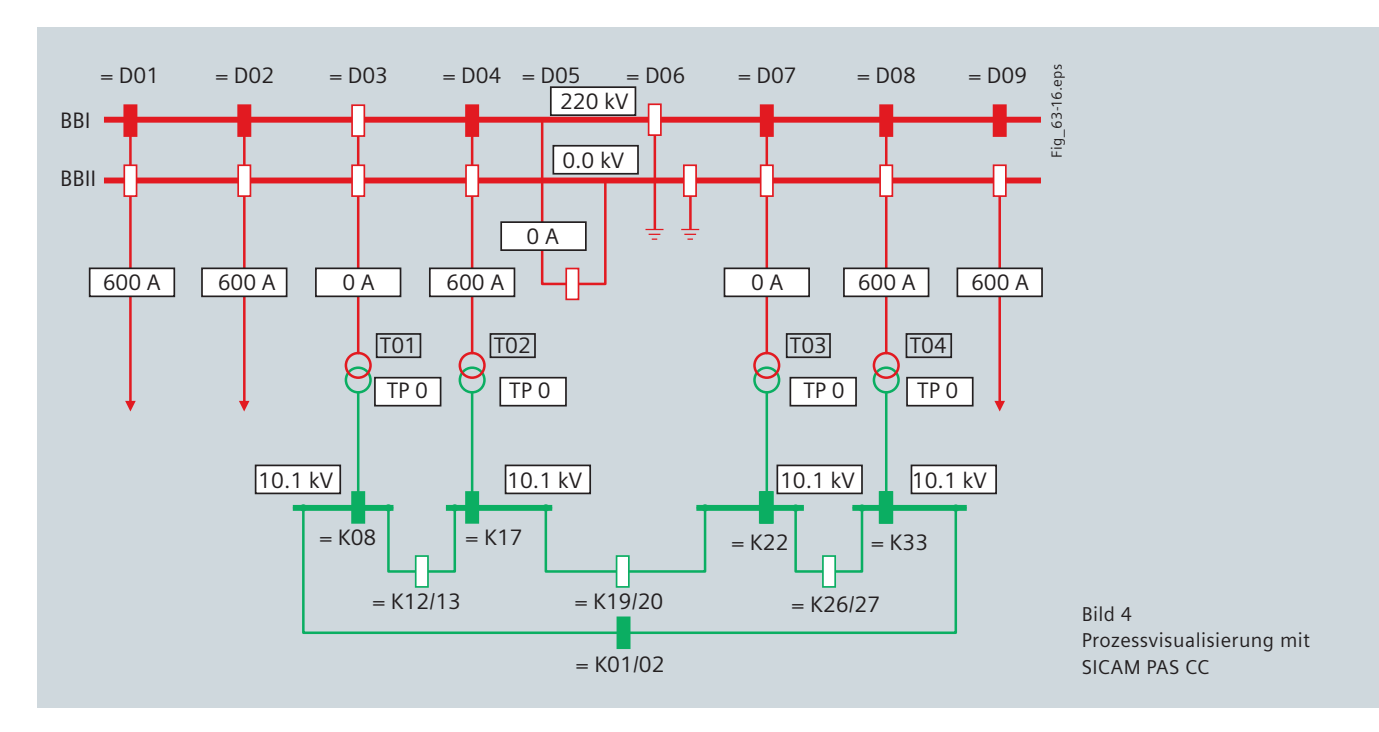

#### **Prozessvisualisierung mit SICAM PAS CC**

Im Betrieb von Schaltanlagen wird SICAM PAS zur Konfiguration und als leistungsfähiger Datenkonzentrator eingesetzt. Als Prozessvisualisierungssystem wird SICAM PAS CC eingesetzt. An einer SICAM PAS können mehrere unabhängige SICAM PAS CC Server angeschlossen werden. Außerdem wird der Anschluss von redundanten Servern unterstützt. SICAM PAS CC unterstützt den Anschluss von mehreren SICAM PAS-Systemen. In den Meldelisten werden die originären Zeitstempel in ms-Auflösung, wie sie in den Geräten entstehen, protokolliert. Darüber hinaus werden mit jeder Meldung eine Reihe von Zusatzinformationen dargestellt, die Auskunft geben über Verursachung (spontan, Befehl), Vorgangsquelle (Nah, Ort, Fern) usw. Neben den Prozessmeldungen werden auch Befehlsmeldungen protokolliert.

Für das Steuern und Überwachen der Schaltgeräte werden **IndustrialX-Controls** eingesetzt. Diese **Schaltgeräteobjekte** unterstützen 4 unterschiedliche Darstellungsformen (IEC, DIN, SINAUT LSA, SICAM) für Leistungsschalter und Trenner. Darüber hinaus besteht die Möglichkeit, projektspezifisch definierte Bitmaps für die Darstellung der Schaltgeräte zu erstellen und mit den Objekten zu verknüpfen. Für eine aussagekräftige Visualisierung wird neben Soll- und Spontan-Blinken auch die Darstellung von diversen Geräte- und Kommunikationszuständen (z. B. aktuell/nicht aktuell, Feld- und Fernwirksperre …) unterstützt. Messwerte und Schaltgerätezustände, die aufgrund eines Geräte- oder Kommunikationsausfalls oder eingelegter Feldsperre nicht mehr aktualisiert werden, können vom Bedienplatz mit SICAM PAS CC nachgeführt werden.

Die Schaltgeräte können in Zusammenarbeit mit der SICAM PAS Station Unit direkt oder mit "Select before operate" gesteuert werden.

Für die Darstellung des Prozesses mit Single-Line-Bildern besteht die Möglichkeit der topologischen Einfärbung. Für das Steuern und Überwachen über das Internet kann das WinCC Ad-on SIMATIC Webnavigator eingesetzt werden. Für die Auswertung von Mess- und Zählwerten kann **SICAM Valpro** eingesetzt werden, das neben einer grafischen auch eine tabellarische Darstellung der archivierten Werte erlaubt und

die Anwendung nachträglicher Auswertefunktionen wie Minima, Maxima und Mittelwert auf Stunden- bzw. Tagesbasis ermöglicht. Für Schutzgeräten, die mit den Protokollen IEC 61850, IEC 60870-5-103 sowie PROFIBUS FMS (SIRPOTEC 4) oder SINAUT LSA ILSA angeschlossen sind, können Störschriebe automatisch abgerufen und archiviert werden. Für die Verwaltung und Auswertung der Störschriebe wird das Programm SICAM PQ Analyzer mit seiner Komponente **Incident Explorer** verwendet. Die Basis für SICAM PAS CC ist das zum Industriestandard und Marktführer in Europa avancierte Prozessvisualisierungsprogramm **SIMATIC WinCC**. Es besticht durch seine Eigenschaften: • Mehrsprachigkeit

- •  Alle B&B-Funktionen an Bord. Dazu gehören neben dem Grafiksystem für die Anlagenbilder und dem Melde- und Archivsystem für Meldungen und Messwerten auch ein Berichts- und Protokollsystem sowie die integrierte Benutzerverwaltung für die Vergabe und Kontrolle der Zugriffsrechte für Projektierung und Runtime.
- Einfach und effizient projektierbar. Die Projektierung wird unterstützt durch: Konfigurationsdialoge, Projektierungsassistenten (Wizards) und umfangreiche Bibliotheken.
- •  Durchgängig skalierbar auch über das Web. Entsprechend den Anforderungen reicht die Bandbreite von der kleinen Einplatzlösung bis zu Client-/Server-Lösungen mit Bedienplätzen am Web sowie der Unterstützung der Server-Redundanz.
- •  WinCC/Redundancy erhöht die Systemverfügbarkeit durch redundante WinCC-Stationen oder Server, die sich gegenseitig überwachen, die Bedienbarkeit der Anlage sicher stellen und eine lückenlose Datenerfassung ermöglichen.
- • Offene Standards für einfache Integration
- Über eine Reihe von offenen Schnittstellen wie SQL und ODBC kann mit beliebigen externen Werkzeugen auf die Archivdaten für die weitere Bearbeitung zugegriffen werden.
- Die Hersteller übergreifende Kommunikation mit unterlagerten Steuerungen oder Applikationen wie MS Excel wird mit OPC (OLE for Process Control) unterstützt.
- Für die Realisierung von projektspezifischen Lösungen sind mit Visual Basic for Applications (VBA), VBScript oder ANSI-C die besten Voraussetzungen geschaffen.

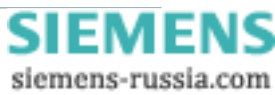

## **Konfiguration**

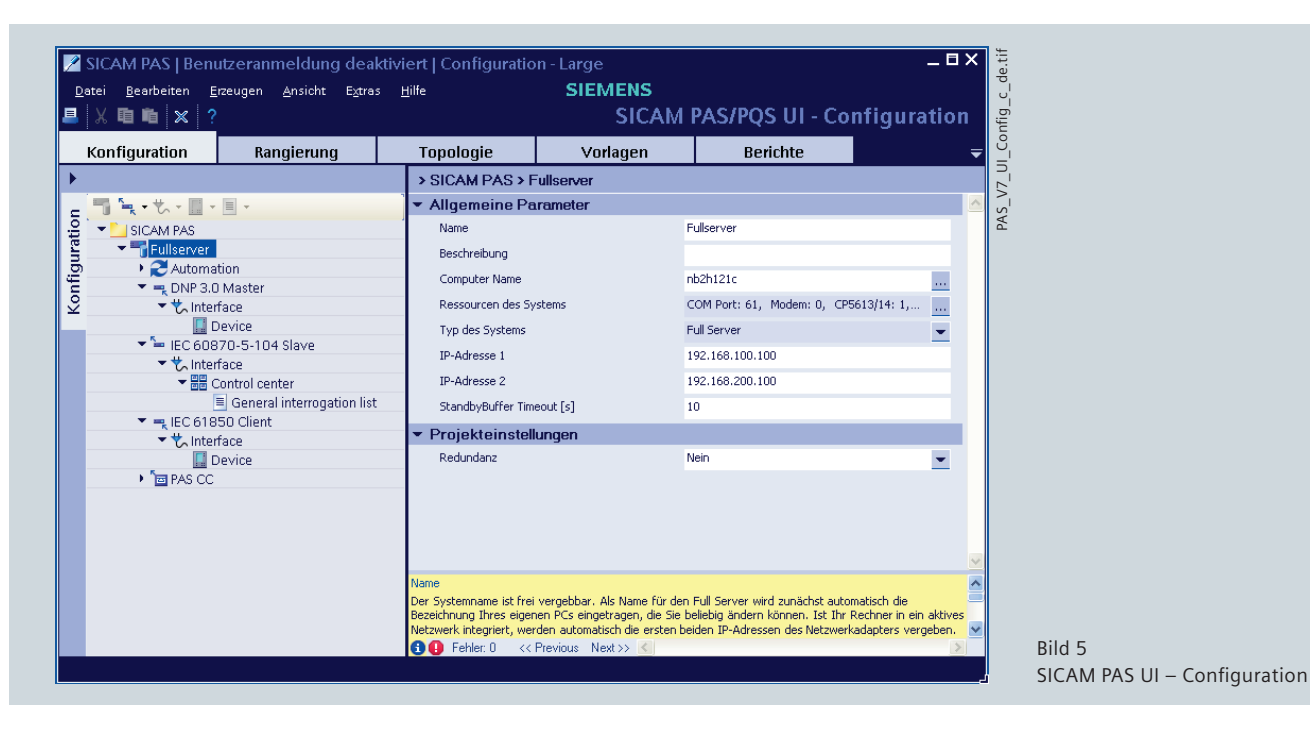

- • Erweiterbar über Optionen und Ad-ons, wie z.B.
- WinCC/Dat@Monitor dient zur Anzeige und Auswertung von aktuellen Prozesszuständen und historischen Daten auf Office-PC's mit Standardwerkzeugen wie dem Microsoft Internet Explorer oder Microsoft Excel
- WinCC/Web Navigator

Option für SIMATIC WinCC zum Bedienen und Beobachten von Anlagen über das Internet oder das firmeninterne Intranet bzw. LAN

– WinCC/Connectivity Pack

Die Funktion der beiden OPC-Server HDA und A&E, sowie des WinCC OLE-DB Providers wird durch das WinCC/Connectivity Pack gewährleistet.

– Alarm Management System ACC

Mit Hilfe des Alarm Management System ACC können Nachrichten aus dem Meldesystem von WinCC automatisch an Funkrufempfänger weitergeleitet werden.

#### **Überblick zur Bedienphilosophie und Benutzeroberfl äche**

Die Benutzeroberfläche von SICAM PAS basiert auf der üblichen Windows-Technik. Sie bewegen sich dadurch bei der Konfi guration des Systems und im laufenden Betrieb in vertrauter Windows-Umgebung.

Das System unterscheidet in Konfigurieren und Bedienen einer Schaltanlage. Diese zwei Aufgabenstellungen werden im SICAM PAS durch zwei eigenständige Programme sicher getrennt. Mit dem Programm "SICAM PAS UI - Configuration" wird die projektspezifische Konfiguration erstellt und bearbeitet. Um die Übersichtlichkeit zu steigern werden mehrere Sichten unterschieden:

- Konfiguration
- Rangierung
- Anlagentopologie
- Gerätevorlagen.

Allen Sichten gemeinsam ist ein Explorer-Fenster, das die Anlagenkonfiguration in einer übersichtlichen Baumstruktur anzeigt. Ähnlich wie im Windows-Explorer, können Sie einzelne Ebenen dieser Baumstruktur öffnen, um darin zu arbeiten und andere Ebenen der Übersichtlichkeit halber so lange schließen.

Je nachdem, auf welcher Ebene Sie sich gerade befinden und welche Komponente Sie ausgewählt haben, bietet Ihnen SICAM PAS im Kontextmenü (rechte Maustaste) genau die Programmfunktionen an, die gerade sinnvoll sind.

Im Datenfenster auf der rechten Seite werden die erforderlichen Arbeitsschritte durchlaufen; dort werden Parameter eingestellt, Informationen ausgewählt und einer benutzerspezifischen, prozessorientierten Anlagentopologie zugeordnet. Die Benutzeroberfläche ist einfach und der Aufgabenstellung entsprechend strukturiert, so dass ein intuitives Arbeiten ermöglicht wird und Änderungen leicht zu realisieren sind. Das User Interface unterstützt die Bearbeitung durch die Einblendung von Parameterbeschreibungen und Hinweisen im Falle fehlerhafter Parametereingaben.

In den tabellarischen Sichten für die Informationsrangierung und die Zuordnung zur Anlagentopologie wird die Projektierung durch umfangreiche Sortier- und Filtermechanismen sowie die Möglichkeit der Mehrfachauswahl und von Drag&Drop vereinfacht.

Zur Sicherstellung der Datenkonsistenz und der Vermeidung redundanter Dateneingabe bietet SICAM PAS UI umfangreiche Import- und Exportfunktionen für den Projektierungsdatenaustausch z. B. mit der Feldleitebene und der Prozessvisualisierung. Für die Erstellung neuer PAS-Projekte und Strukturänderungen bestehender PAS-Projekte wird für den Einsatz von "SICAM PAS **UI - Configuration"** eine Konfigurationslizenz benötigt. Für den lesenden Zugriff auf die Parametrierdaten sowie Parameteränderungen kann das Programm auch auf Basis der Runtime-Lizenz genutzt werden.

Bei SICAM PAS ist grundsätzlich alles an Bord. Neben der eigentlichen Laufzeitumgebung ist auf dem Stationsrechner auch das Programm "SICAM PAS UI - Configuration" immer mitinstalliert. Projektdatenbank und Konfigurationsprogramm passen somit immer zusammen und Anpassungen und Erweiterungen sind auch nach vielen Jahren möglich – unabhängig von separaten Engineering-Rechnern.

siemens-russia.com

## **Test und Diagnose**

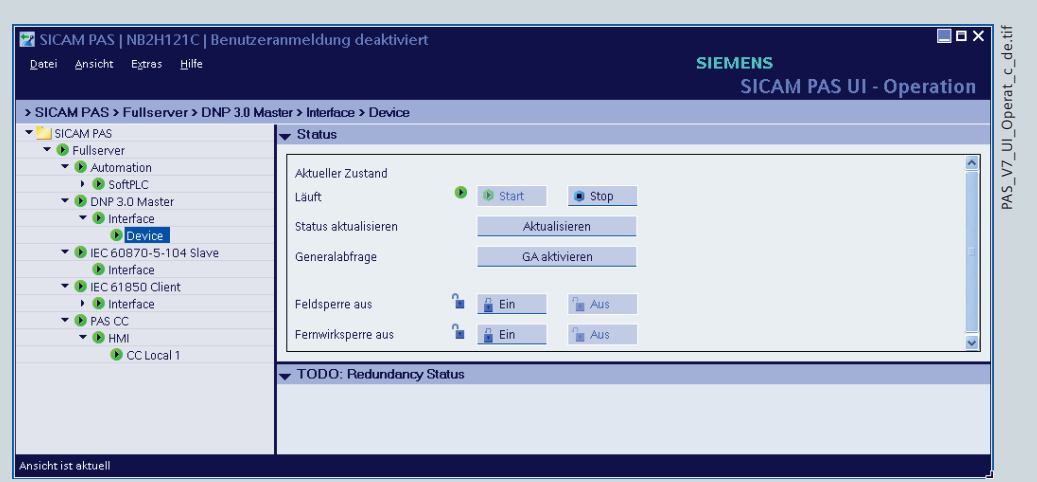

Bild 6 SICAM PAS UI – Operation

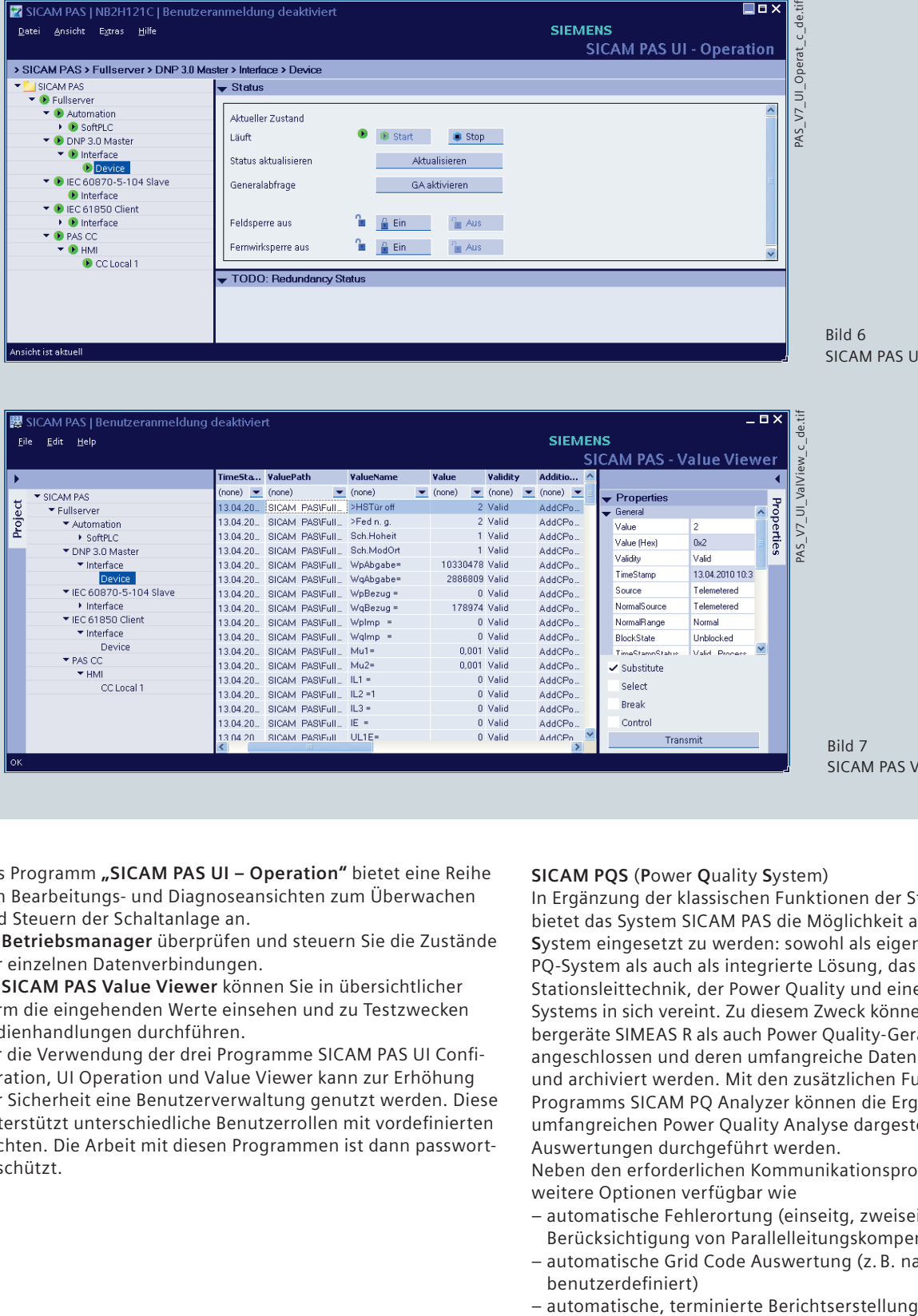

Bild 7 SICAM PAS Value Viewer

Das Programm "SICAM PAS UI - Operation" bietet eine Reihe von Bearbeitungs- und Diagnoseansichten zum Überwachen und Steuern der Schaltanlage an.

Im **Betriebsmanager** überprüfen und steuern Sie die Zustände der einzelnen Datenverbindungen.

Im **SICAM PAS Value Viewer** können Sie in übersichtlicher Form die eingehenden Werte einsehen und zu Testzwecken Bedienhandlungen durchführen.

Für die Verwendung der drei Programme SICAM PAS UI Confi guration, UI Operation und Value Viewer kann zur Erhöhung der Sicherheit eine Benutzerverwaltung genutzt werden. Diese unterstützt unterschiedliche Benutzerrollen mit vordefinierten Rechten. Die Arbeit mit diesen Programmen ist dann passwortgeschützt.

#### **SICAM PQS** (**P**ower **Q**uality **S**ystem)

In Ergänzung der klassischen Funktionen der Stationsleittechnik bietet das System SICAM PAS die Möglichkeit als **P**ower **Q**uality **S**ystem eingesetzt zu werden: sowohl als eigenständiges, reines PQ-System als auch als integrierte Lösung, das die Aspekte der Stationsleittechnik, der Power Quality und eines Störschreiber-Systems in sich vereint. Zu diesem Zweck können Störschreibergeräte SIMEAS R als auch Power Quality-Geräte SIMEAS Q80 angeschlossen und deren umfangreiche Daten verarbeitet und archiviert werden. Mit den zusätzlichen Funktionen des Programms SICAM PQ Analyzer können die Ergebnisse der umfangreichen Power Quality Analyse dargestellt und weitere Auswertungen durchgeführt werden.

Neben den erforderlichen Kommunikationsprotokollen sind weitere Optionen verfügbar wie

- automatische Fehlerortung (einseitg, zweiseitig und unter Berücksichtigung von Parallelleitungskompensation)
- automatische Grid Code Auswertung (z. B. nach EN 50160, benutzerdefiniert)
- 

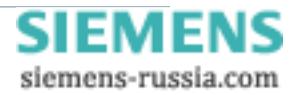

### **Systemvoraussetzungen**

#### **Systemvoraussetzungen**

- • Station Unit mit:
- Prozessor Pentium III ≥ 1,8 GHz
- Hauptspeicherausbau ≥ 2 Gbyte
- Festplattenkapazität ≥ 2 Gbyte
- Grafi kkarte für empfohlene Aufl ösung ≥ 1024 x 768
- Farbmonitor passend zur Grafi kkarte
- DVD-Laufwerk
- Tastatur
- Maus
- USB-Schnittstelle
- Netzwerkadapter für den Anschluss an LAN/WAN
- Schnittstellenkarten für den Anschluss von Feldgeräten
- SIMATIC CP 5613/14 für den Anschluss von Geräten mit PROFIBUS DP-Schnittstelle
- z. B. Rocket Port COM Expander für den seriellen Anschluss von Geräten mit IEC 80670-5-103-Schnittstelle, usw.

Als Computer der Stationsleitebene empfiehlt Siemens die Station Unit als Standard-Hardwarelösung mit Microsoft Windows XP Embedded.

Darüber hinaus kann SICAM PAS auch auf diesen Betriebssystemen eingesetzt werden:

- Microsoft Windows XP Professional
- Microsoft Windows 7 Professional
- Microsoft Windows Server 2003
- Microsoft Windows Server 2008
- • Betriebssystem für die Visualisierung mit SICAM PAS CC:
- Microsoft Windows XP Professional
- Microsoft Windows Vista
- Microsoft Windows 2003 Server

#### **Dienstleistungen**

•  Projektierung

Für größere Aufträge sind umfangreiche Projektierungsarbeiten und ein kompetentes Projektmanagement notwendig. Wir unterstützen Sie bei:

- Projektplanung
- Projektleitung
- Projektcontrolling

oder übernehmen diese Aufgaben für Sie.

- •  Schulungen
- SICAM PAS-Kurse finden statt in unserem
- Trainingcenter Nürnberg E D SE

Tel.: +49-911 / 433-7005

Fax: +49-911 / 433-7929

Das individuelle Kursangebot entnehmen Sie bitte unserem Kurskatalog im Internet (http://www.ptd-training.de) oder erfragen es bei unserem Trainingcenter.

• Zertifikate

Die in dieser Broschüre aufgeführten Produkte werden unter Anwendung eines von DQS zertifizierten Qualitätsmanagementsystems nach DIN ISO 9001 hergestellt und vertrieben.

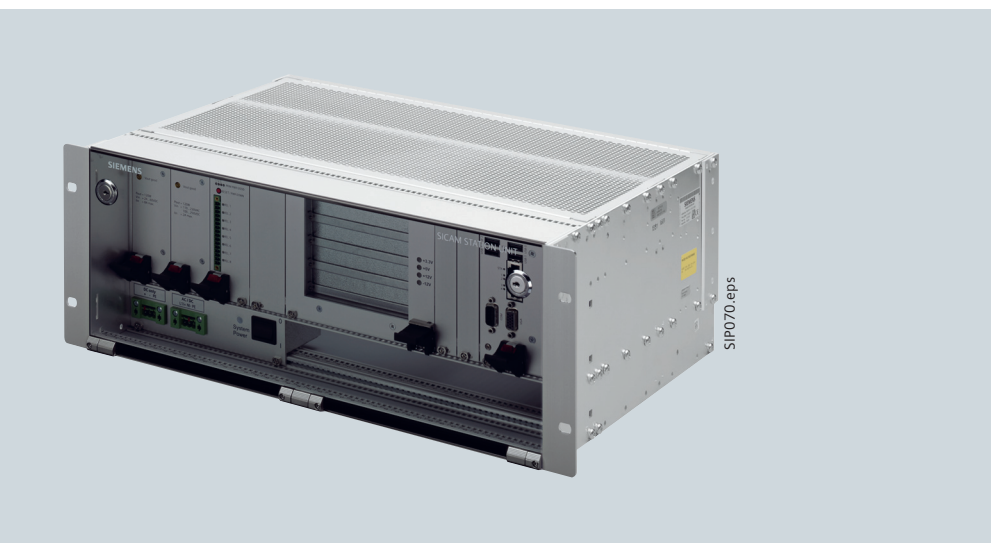

Bild 8 Empfohlenes Gerät mit vielen Funktionen: 6MD91 Station Unit

SICAM PAS – 6MD90 · Siemens SICAM siemens-russia.com

## **Auswahl- und Bestelldaten**

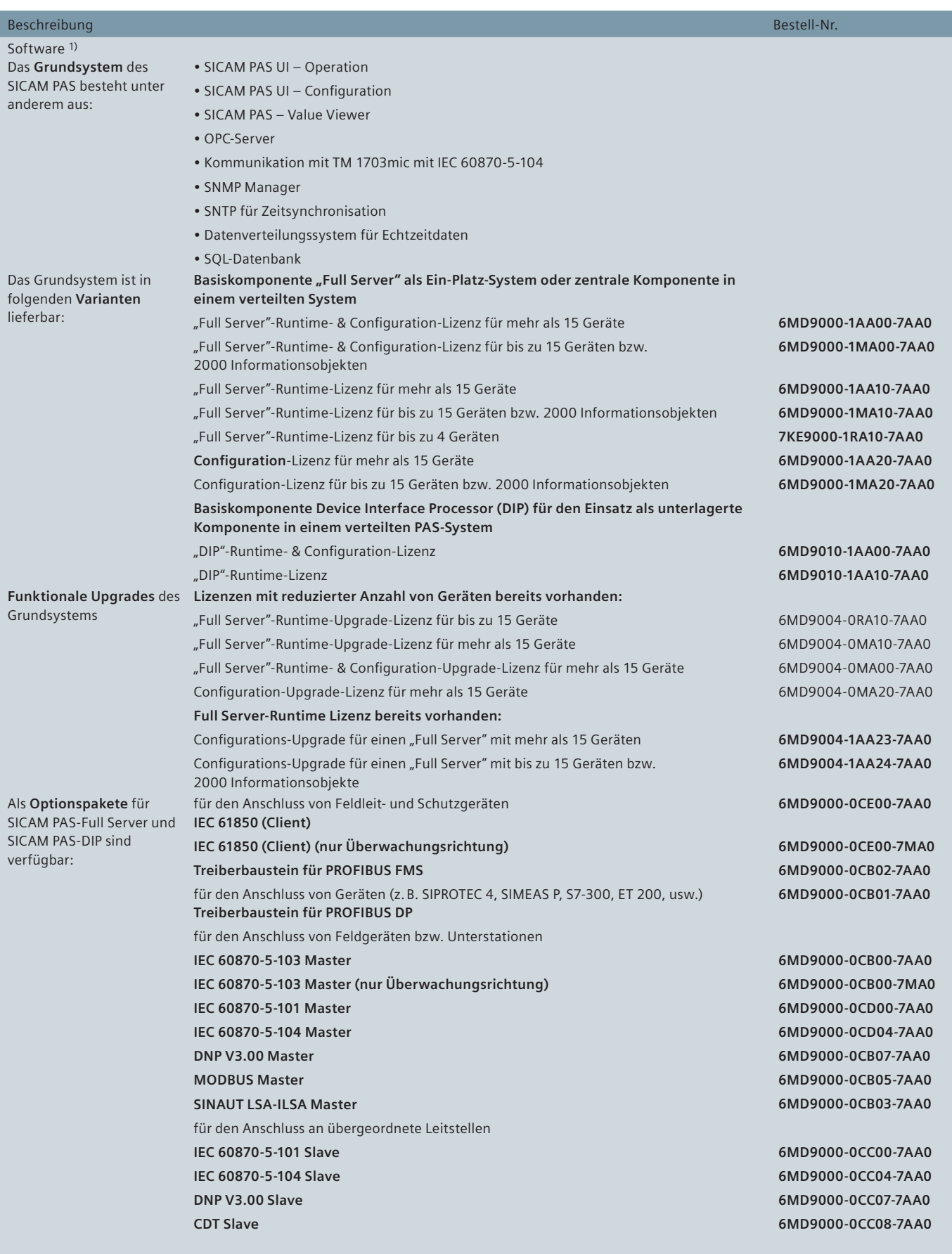

1) Stellen 13 und 16 der Bestell-Nr. der Software geben die Version an. Derzeit gültige Version ist 7.0.

### **Auswahl- und Bestelldaten**

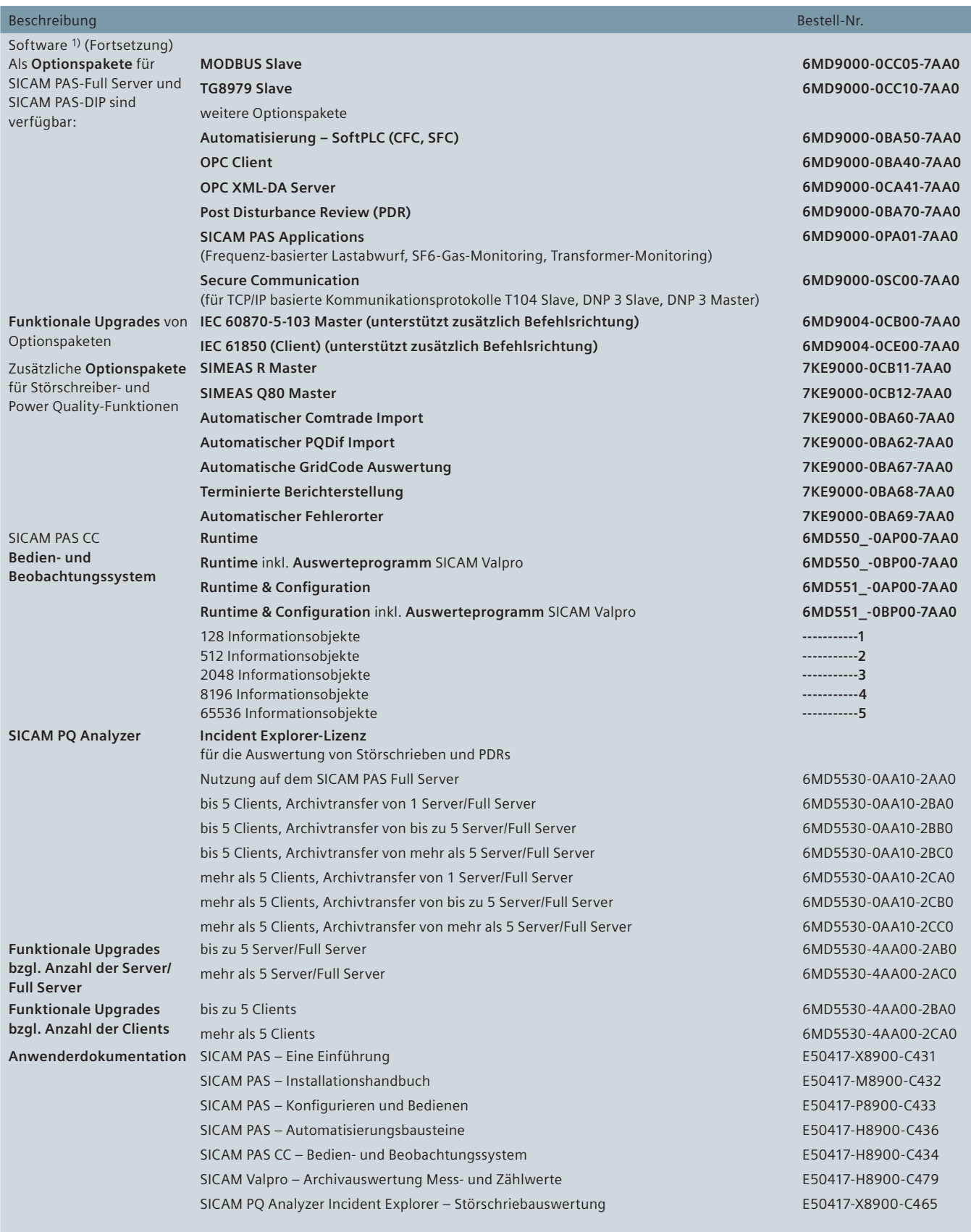

1) Stellen 13 und 16 der Bestell-Nr. der Software geben die Version an. Derzeit gültige Version ist 7.0. Weitere Informationen zur Hardware der SICAM Station Unit 6MD91: im Katalog SICAM 4.1.3 (Bestell-Nr. siehe nächste Seite)

siemens-russia.com

# **Anhang**

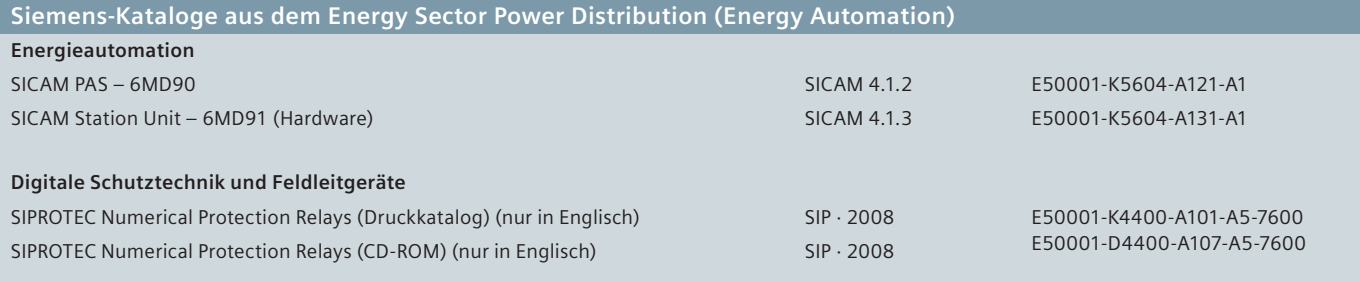

#### **CE-Konformität**

Die Produkte entsprechen den Bestimmungen der Richtlinie des Rates der Europäischen Gemeinschaften zur Angleichung der Rechtsvorschriften der Mitgliedsstaaten über die elektromagnetische Verträglichkeit (EMV-Richtlinie 89/336/EWG) und über die Verwendung innerhalb bestimmter Spannungsgrenzen (Niederspannungsrichtlinie 73/23/EWG).

Die Erzeugnisse stehen im Einklang mit der internationalen Norm IEC 60255 und der nationalen Norm DIN 57 435/Teil 303.

Die Geräte sind für den Einsatz im Industriebereich gemäß EMV-Norm entwickelt und hergestellt worden.

Diese Konformität ist das Ergebnis einer Prüfung, die durch die Siemens AG gemäß Artikel 10 der Richtlinie in Übereinstimmung mit den Fachgrundnormen EN 50081 und EN 50082 für die EMV-Richtlinie und EN 60255-6 für die Niederspannungsrichtlinie durchgeführt worden ist.

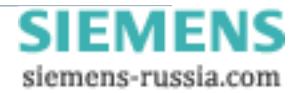

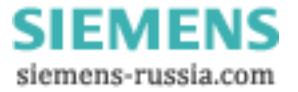

Herausgeber und Copyright © 2010: Siemens AG Energy Sector Freyeslebenstraße 1 91058 Erlangen, Deutschland

Siemens AG Energy Sector Power Distribution Division Energy Automation Postfach 48 06 90026 Nürnberg, Deutschland www.siemens.com/sicam

Wünschen Sie mehr Informationen, wenden Sie sich bitte an unser Customer Support Center. Tel.: +49 180 524 70 00 Fax: +49 180 524 24 71 (Gebühren in Abhängigkeit vom Provider) E-Mail: support.energy@siemens.com

Bestell-Nr. E50001-K5604-A121-A2 Printed in Germany Dispo 31901 KG 05.10 3.0 16 De 003600/25926

Gedruckt auf elementar chlorfrei gebleichtem Papier.

Alle Rechte vorbehalten. Soweit auf den einzelnen Seiten dieses Kataloges nichts anderes vermerkt ist, bleiben Änderungen, insbesondere der angegebenen Werte, Maße und Gewichte, vorbehalten. Die Abbildungen sind unverbindlich. Alle verwendeten Erzeugnisbezeichnungen sind Warenzeichen oder Erzeugnisnamen der Siemens AG oder anderer zuliefernder Unternehmen. Alle Maße in diesem Katalog gelten, soweit nicht anders angegeben, in mm.

Änderungen vorbehalten. Die Informationen in diesem Dokument enthalten allgemeine Beschreibungen der technischen Möglichkeiten, welche im Einzelfall nicht immer vorliegen. Die gewünschten Leistungsmerkmale sind daher im Einzelfall bei Vertragsschluss festzulegen.

**www.siemens.com/energy**

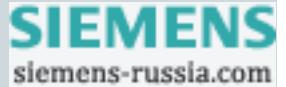